# Redis- 探究:集群扩容导致 Jedis 客户端报 JedisMovedDataException 异常的原因

作者:Lord-X

原文链接:https://ld246.com/article/1565927030823

来源网站:[链滴](https://ld246.com/member/Lord-X)

许可协议:[署名-相同方式共享 4.0 国际 \(CC BY-SA 4.0\)](https://ld246.com/article/1565927030823)

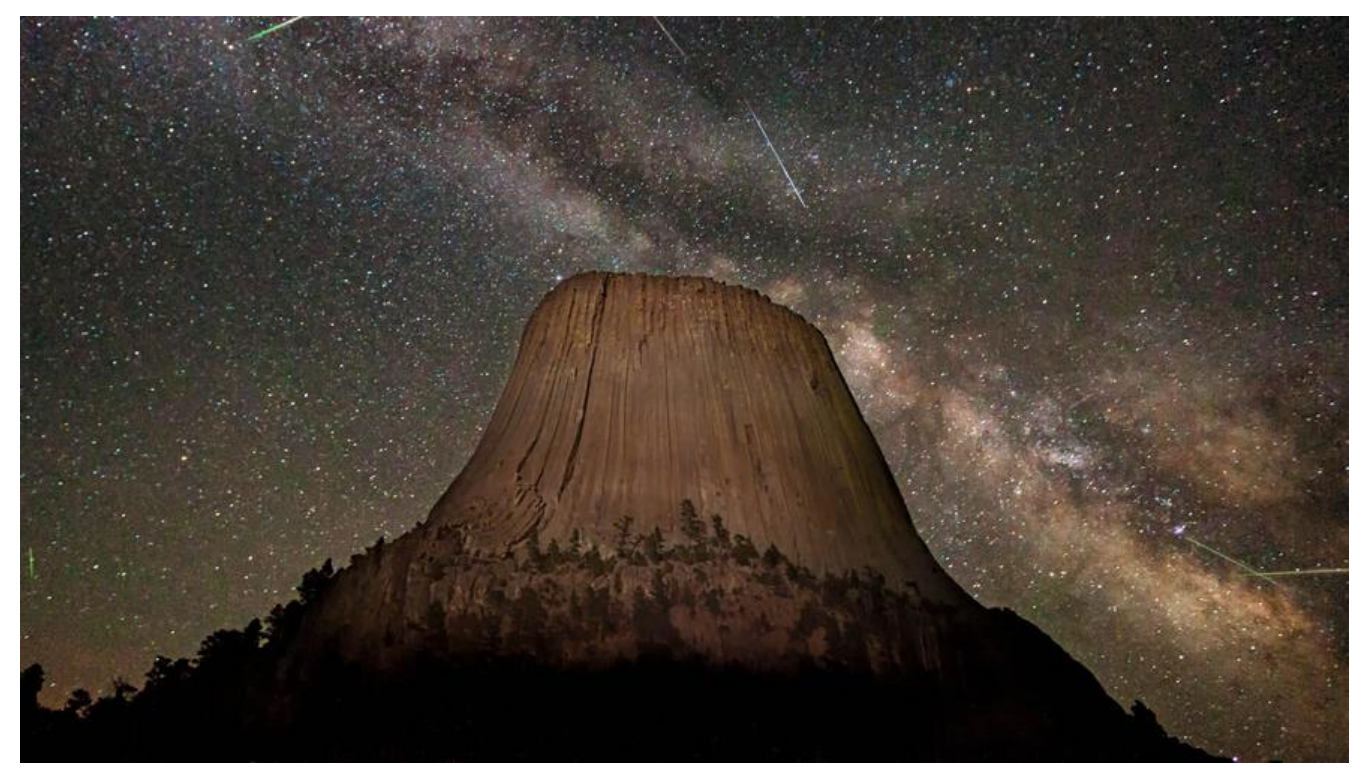

Irosellrose 如果您觉得我的文章对您有帮助的话, 记得在GitHub上star一波哈! osellrose

IroseIrose GitHub awesome-it-blog IroseIrose

### **0 问题的产生**

由于线上Redis集群内存使用量已经接近达到预警阈值,需要对Redis集群扩容。(使用的是Redis自 的Redis-Cluster)

目前有6台主节点,6台从节点。

暂时称为:

- $\bullet$  redis-master001  $\sim$  redis-master006
- $\bullet$  redis-slave001  $\sim$  redis-slave006

需要增加3主3从。

- redis-master007 ~ redis-master009
- redis-slave007 ~ redis-master009

之前Redis集群的16384个槽均匀分配在6台主节点中,每个节点2730个槽。

为保证扩容后,槽依然均匀分布,需要将之前6台的每台机器上迁移出910个槽,方案如下:

- redis-master001的910个slot迁移到redis-master007
- redis-master002的910个slot迁移到redis-master007
- redis-master003的910个slot迁移到redis-master008
- redis-master004的910个slot迁移到redis-master008
- redis-master005的910个slot迁移到redis-master009
- redis-master006的910个slot迁移到redis-master009

#### 分配完之后,每台节点1820个slot。

当将redis-master001的910个slot迁移到redis-master007后,业务上开始报下面的异常

**239-4-14** 10.27:14-554 https://wite-file.com/2021 [1980], [18-n=18-18-10.1380-18-10.1397).<br>
at retira.client.pelis.reressel.present/reteter.legischer.legischer.legischer.legischer.legischer.legischer.legischer.legischer.

- 
- 
- 
- 
- 
- 
- 
- 
- 
- 
- 
- 
- 
- 
- 
- 

### **1 原因及解决方案**

问题的原因在于使用了Jedis客户端,改为使用JedisCluster客户端即可解决问题。

```
出问题的get方法是这样写的(在Jedis原生基础上包装了一层)
```

```
// 自己封装的get方法
public String get(String key) {
   String result = "";
   // 为了打印获取连接耗时的日志,这里单独获取了一下Jedis连接
   try (Jedis jedis = this.getResourceLog(key)) {
     TimeCost timeCost = new TimeCost();
     result = jedis.get(key); // 这里报错
     debugLogger.debug("redis cluster get TimeCost={}", timeCost.getCostMillSeconds());
   }
   // 其实改为下面这样get就可以解决一直报JedisMovedDataException问题
   // return jedisCluster.get(key);
   return result;
}
```
getResourceLog方法的作用是根据key计算出这个key所在的slot,再通过slot获取Redis连接。代码 下

```
private Jedis getResourceLog(String key) {
   TimeCost tc = new TimeCost();
   int slot = JedisClusterCRC16.getSlot(key); // CRC计算slot
   debugLogger.debug("calc slot TimeCost={}", tc.getCostMillSeconds());
   tc.reset();
   Jedis jedis = connectionHandler.getConnectionFromSlot(slot); // 通过slot获取连接
```

```
 debugLogger.debug("get connection TimeCost={}", tc.getCostMillSeconds());
 return jedis;
```
上面的get方法可以直接改为JedisCluster的get方法解决。

}

再考虑另外一种情况,如果必须通过Jedis操作呢? 比如watch方法, JedisCluster是不提供watch的 那么只能通过上述方法在Redis集群中根据key获取到slot,再通过slot获取到jedis链接,然后调用wat h。这样一来,在调watch的地方也会报JedisMovedDataException。

例如下面的代码,在业务上需要保证事务的情况下(或乐观锁),可能会这样实现:

```
Jedis jedis = null;
String key = ...; // redis key
try {
   // 通过上面的getResource方法获取jedis链接
   jedis = getResource(userId);
   // 通过jedis watch key
   if (RedisConstants.SAVE_TO_REDIS_OK.equals(jedis.watch(key))) {
      // .... 业务逻辑 ....
     // ....
      // 通过jedis链接开始事务
     Transaction transaction = iedis.multi();
     // ... // ... 执行一些transaction操作...
     //...
      // 提交事务
     List<Object> execResult = transaction.exec();
      return ...;
   }
} catch (Exception ex) {
   // do something ...
} finally {
  if (jedis != null) {
      try {
       if (!flag) \{ jedis.unwatch();
        }
      } finally {
        jedis.close();
      }
   }
}
```
此时如果发生slot迁移,就会报JedisMovedDataException。

那这种情况下的解决方案是什么呢?

其实,优先catch住JedisMovedDataException,然后通过JedisCluster.get(key);一下就行,如下:

```
Jedis jedis = null;
String key = ...; // redis key
try {
```

```
 // 通过上面的getResource方法获取jedis链接
   jedis = getResource(userId);
   // 通过jedis watch key
   if (RedisConstants.SAVE_TO_REDIS_OK.equals(jedis.watch(key))) {
      // .... 业务逻辑 ....
      // ....
      // 通过jedis链接开始事务
     Transaction transaction = jedis.multi();
    // ...
     // ... 执行一些transaction操作...
    // ...
     // 提交事务
     List<Object> execResult = transaction.exec();
     return ...;
   }
} catch (JedisMovedDataException jmde) {
   jmde.printStackTrace();
   // redisClusterService中维护着jedisCluster实例,这个get实际上调用的是jedisCluster的get
   redisClusterService.get(key);
   return ...;
} catch (Exception ex) {
   // do something ...
} finally {
  if (jedis != null) {
     try {
       if (!flag) \{ jedis.unwatch();
        }
      } finally {
        jedis.close();
      }
   }
}
```
需要注意的是,用Jedis的get是不能解决的。

### **2 JedisCluster类图**

JedisCluster整体的UML关系如下, 先有个整体的印象, 在后面的源码分析中, 可以再回来看。

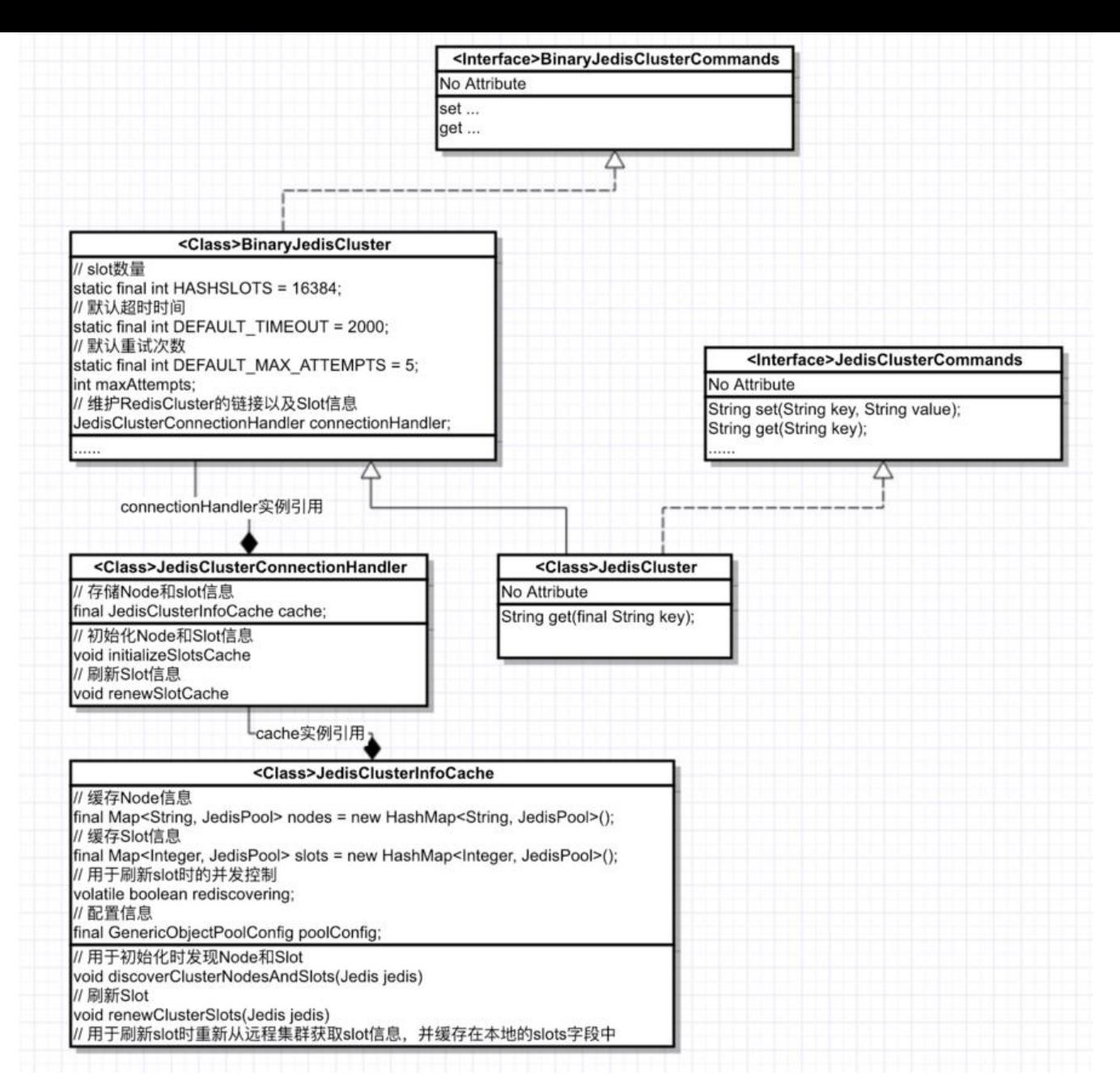

## **3 为什么通过RedisCluster.get一下可以解决?**

下面通过JedisCluster源码解释为什么这么做可以解决问题,注释中会有详细说明。

JedisCluster.get源码如下:

```
@Override
public String get(final String key) {
  return new JedisClusterCommand<String>(connectionHandler, maxAttempts) {
   @Override
   public String execute(Jedis connection) {
    return connection.get(key);
   }
  }.run(key);
}
```
发现他是委托给JedisClusterCommand来完成get操作的,也可以发现execute方法实际上是使用Jedi 来执行的get。这个Jedis实际上就是通过上述方法,先计算出slot,再通过slot获取到Jedis链接的。 键在于最下面run方法的执行,下面具体看一下。

Run方法源码如下:

```
public T run(String key) {
  // JedisClusterCRC16.getSlot(key) 计算出slot
  return runWithRetries(JedisClusterCRC16.getSlot(key), this.maxAttempts, false, null);
}
```
#### runWithRetries源码如下

```
private T runWithRetries(final int slot, int attempts, boolean tryRandomNode, JedisRedirectio
Exception redirect) {
// 这里是一个重试机制, 报异常时触发
if (attempts \leq = 0) {
   throw new JedisClusterMaxAttemptsException("No more cluster attempts left.");
 }
 Jedis connection = null;
 try {
  if (redirect != null) {
    connection = this.connectionHandler.getConnectionFromNode(redirect.getTargetNode());
    if (redirect instanceof JedisAskDataException) {
     // TODO: Pipeline asking with the original command to make it faster....
     connection.asking();
    }
   } else {
    if (tryRandomNode) {
     connection = connectionHandler.getConnection();
    } else {
     // 执行到这里,通过slot获取到Jedis connection
     // 内部是通过一个map维护的slot到JedisPool的映射关系
     connection = connectionHandler.getConnectionFromSlot(slot);
    }
   }
   // 执行上面JedisClusterCommand定义的execute方法。
   return execute(connection);
 } catch (JedisNoReachableClusterNodeException jnrcne) {
   throw jnrcne;
 } catch (JedisConnectionException jce) {
   // release current connection before recursion
   releaseConnection(connection);
   connection = null;
  if (attempts \leq = 1) {
    //We need this because if node is not reachable anymore - we need to finally initiate slots
    //renewing, or we can stuck with cluster state without one node in opposite case.
    //But now if maxAttempts = [1 or 2] we will do it too often.
```
//TODO make tracking of successful/unsuccessful operations for node - do renewing only

```
 //if there were no successful responses from this node last few seconds
    this.connectionHandler.renewSlotCache();
   }
   return runWithRetries(slot, attempts - 1, tryRandomNode, redirect);
  } catch (JedisRedirectionException are) { // *** 关键在这 ***
   // if MOVED redirection occurred,
  // JedisMovedDataException是JedisRedirectionException的子类,所以会执行下面if中的代码
   if (jre instanceof JedisMovedDataException) {
    // it rebuilds cluster's slot cache recommended by Redis cluster specification
    // 重新通过这个jedis链接获取RedisCluster中的Node信息以及slot信息
    this.connectionHandler.renewSlotCache(connection);
   }
   // release current connection before recursion
   releaseConnection(connection);
   connection = null;
   return runWithRetries(slot, attempts - 1, false, jre);
  } finally {
   releaseConnection(connection);
  }
}
```
注释中说到了最终会通过this.connectionHandler.renewSlotCache(connection);来重新获取slot信 。下面来看下这个方法。

```
public void renewSlotCache(Jedis jedis) {
  cache.renewClusterSlots(jedis);
}
```
调用了cache的renewClusterSlots方法来重新获取slot信息,这个cache是JedisClusterInfoCache类 实例,他里面维护这Node和Slot信息,如下:

```
public class JedisClusterInfoCache {
  private final Map<String, JedisPool> nodes = new HashMap<String, JedisPool>();
private final Map<Integer, JedisPool> slots = new HashMap<Integer, JedisPool>();
```

```
//.}
```
#### renewClusterSlots方法如下

```
public void renewClusterSlots(Jedis jedis) {
  //If rediscovering is already in process - no need to start one more same rediscovering, just 
eturn
  if (!rediscovering) {
   try {
    w.lock();
    if (!rediscovering) {
      rediscovering = true;
      try {
      if (jedis != null) {
        try {
```

```
// 天键仕士这一步,这个万法会重新从远桯集群中获取最新的slot信息
         discoverClusterSlots(jedis);
         return;
        } catch (JedisException e) {
         //try nodes from all pools
        }
       }
       for (JedisPool jp : getShuffledNodesPool()) {
       Jedis j = null;
        try {
        j = jp.getResource);
         discoverClusterSlots(j);
         return;
        } catch (JedisConnectionException e) {
         // try next nodes
        } finally {
        if (j != null) {
          j.close();
         }
        }
       }
      } finally {
       rediscovering = false; 
      }
 }
   } finally {
    w.unlock();
   }
  }
}
关键在于discoverClusterSlots方法,这个方法的实现如下:
private void discoverClusterSlots(Jedis jedis) {
  // 通过slots命令从远程获取slot信息
 List<Object> slots = jedis.clusterSlots();
  this.slots.clear(); // 清除本地缓存slot信息
```

```
 // 每个slotInfoObj包含集群中某一节点的slot信息
 for (Object slotInfoObj : slots) {
 List<Object> slotInfo = (List<Object>) slotInfoObj;
```

```
 if (slotInfo.size() <= MASTER_NODE_INDEX) {
  continue;
 }
 // 计算当前节点的slot信息
List<Integer> slotNums = getAssignedSlotArray(slotInfo);
 // hostInfos
 // 获取这组slot所在的节点信息
List<Object> hostInfos = (List<Object>) slotInfo.get(MASTER_NODE_INDEX);
```

```
 if (hostInfos.isEmpty()) {
```

```
 continue;
```

```
 }
   // at this time, we just use master, discard slave information
  HostAndPort targetNode = generateHostAndPort(hostInfos);
   // 重新关联这组slot到远程节点的映射,至此,完成slot信息的刷新
   assignSlotsToNode(slotNums, targetNode);
  }
}
```
# **4 为什么Jedis的get不行?**

首先我们来对比一下JedisCluster的get和Jedis的get

```
JedisCluster.get
```

```
@Override
public String get(final String key) {
  return new JedisClusterCommand<String>(connectionHandler, maxAttempts) {
   @Override
   public String execute(Jedis connection) {
   return connection.get(key); // 这里追踪进去, 就是Jedis.get
   }
  }.run(key);
}
```
#### Jedis.get

```
@Override
public String get(final String key) {
  checkIsInMultiOrPipeline();
  client.get(key);
  return client.getBulkReply();
}
```
由此可知,Jedis.get没有了run方法中的异常重试和重新发现机制,所以Jedis.get不行。

### **5 总结**

本文从一次线上扩容引发问题的讨论,由扩容引出了slot的迁移,由slot的迁移引出线上报错-JedisM vedDataException,然后说明了引发这个异常的原因,是因为我们使用了Jedis客户端,导致无法自 发现远程集群slot的变化。

然后提出了解决方案,通过使用JedisCluster来解决无法自动发现slot变化的问题。并从源码的角度 明了为什么JedisCluster的get方法可以自动发现远程slot的变化。